AutoCAD Crack Free [Win/Mac]

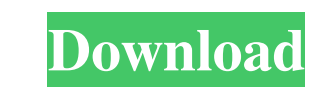

# **AutoCAD Crack+ With Product Key**

It is used to design and create 2D/3D models of buildings, machines, or anything that is constructed. AutoCAD is a powerful CAD software application. It is used by many different types of people. Requirements for AutoCAD M AutoCAD LT (for only \$199), a multimedia development software, or the iPad version (\$199). The cost of a new computer is not cheap, but if you have a spare PC or Mac with a keyboard and mouse, you can use this setup to run AutoCAD on Windows 10 The first step to installing AutoCAD is to download it. To do this, open your web browser and go to You will need to enter your license key for the AutoCAD product you want to install on your computer file should automatically begin the installation process when you open it. When the installation process when you open it. When the installation is complete, the AutoCAD program will start automatically. You can then start When you launch the AutoCAD program, you will see a splash screen that tells you that the program is starting. The first time you launch AutoCAD, you will be asked if you want to open the program in "AutoCAD Classic" mode

# **AutoCAD**

Data Exchange Format, or DXF, is a DWG export file format used by many CAD programs and is widely used for the interchange of CAD data. AutoCAD Product Key includes a module called DXF2DWG, or D2W, which allows exporting D edition. The following editions are available: Standard - release cad2:2008 Premium - release cad2:2008 Professional - release cad2:2010 AutoCAD LT - release cad2:2010 AutoCAD LT 2010/2012 - release cad2:2012 AutoCAD LT 20 cad2:2016 AutoCAD Architect 2017 - release cad2:2017 AutoCAD Civil 3D 2017 - release cad2:2017 AutoCAD Civil 3D 2017 - release cad2:2018 AutoCAD Civil 3D 2018 - release cad2:2019 AutoCAD LT 2013/2016 - release cad2:2019 Au licenses: AutoCAD LT Professional AutoCAD LT Enterprise AutoCAD LT Architect AutoCAD LT Civil 3D AutoCAD LT Architect 2012 AutoCAD LT Civil 3D 2012 AutoCAD LT Civil 3D 2014 AutoCAD LT Civil 3D 2019 AutoCAD LT Civil 3D 2019

# **AutoCAD Crack+ Serial Key**

Login to your Account then follow the steps below: Open "My Autodesk" and select Autocad 2015. Click "Download" icon in the top menu bar. Select "Save as ..." option. Name the file to something like "Menu\_OFF\_Licence\_Key" able to download and install Autocad2016. Installation You must install Autocad on your computer before you can use the license key. Here are the steps. Unzip the Autocad2016 installer file. Use the Autocad2016 Licensing I "Close" after installation is complete. Autocad will now prompt you to accept the Licence Agreement. Accept it and the software will be installed. Usage If you have Autocad 2016 installed you can activate it by selecting " information page.Q: C++ Class member functions I'm learning C++ classes in school. I have 2 questions here What is the difference between class myClass { public: void set(int); int get(); private: int value; }; I'm asking

### **What's New In?**

2. Use markup objects to mark-up drawings, directly from the browser. Use special behaviors in the object toolbars to mark-up paper or PDF files directly in the browser. (video: 2:17 min.) 3. Easily save and share your mar new pre-designed images to go paperless with smart annotations in PDFs. 6. Drafting 360 is now possible with an innovative all-in-one VR experience. Create or publish VR-ready drawings or 3D models using the new Drafting 3 speed. 10. Support for Russian language. 11. Language packs for Romanian, Portuguese and Italian, which were not available before. 12. New French and Dutch language packs. 13. Improved support for Japanese and Simplified C adding a file to the Open dialog. 17. Fix for issue where documents cannot be opened after sharing through browser. 18. Fix for issue where SCM-enabled drawing templates are not installed. 19. Fix for issue where the "Shar option is checked. 22. Fix for issue where in some cases, DrawScale is reset when the "Annotate" option is checked. 23. Fix for issue where the "Design for Sharing" option is not checked when the "Allow Editing" option is

# **System Requirements:**

Windows (x86/x64) Mac OSX (10.6.8+) Linux Internet Explorer 7+ Internet Explorer 8+ Internet Explorer 8+ Internet Explorer 9+ Chrome Firefox Introduction What does the Modern UI of Windows 8.1 for a while now and I am pret

#### Related links:

<http://fotoluki.ru/wp-content/uploads/2022/06/revberk.pdf> <https://www.santapau-pifma.com/wp-content/uploads/2022/06/dayvnail.pdf> [https://workschool.ru/upload/files/2022/06/afXg9qScjbdtt6ctjmWq\\_07\\_5ff4443649de1d6c4dd36969ff648072\\_file.pdf](https://workschool.ru/upload/files/2022/06/afXg9qScjbdtt6ctjmWq_07_5ff4443649de1d6c4dd36969ff648072_file.pdf) <https://simbol.id/index.php/2022/06/07/autocad-crack-full-model/> [https://rakyatmaluku.id/upload/files/2022/06/U3lHc87kBh7Rf1d8QpWs\\_07\\_f6f61b422b850e32428a14ac7580dd7a\\_file.pdf](https://rakyatmaluku.id/upload/files/2022/06/U3lHc87kBh7Rf1d8QpWs_07_f6f61b422b850e32428a14ac7580dd7a_file.pdf) https://startclube.net/upload/files/2022/06/AM3gVORgOysfUxd56gVT\_07\_5ff4443649de1d6c4dd36969ff648072\_file.pdf <http://pussyhub.net/autocad-2021-24-0-crack-free/> <https://www.captureyourstory.com/autocad-crack-pc-windows/> <https://squalefishing.com/advert/autocad-crack-license-key-for-windows/> <https://cristalgutermuth03.wixsite.com/nedelfati/post/autocad-crack-serial-number-full-torrent-free-download> <https://stemcelllove.com/2022/06/autocad-22-0-download/> <https://omniumy.com/wp-content/uploads/2022/06/AutoCAD.pdf> <https://homedust.com/wp-content/uploads/AutoCAD-1.pdf> <https://tablerodeajedrez.net/2022/06/07/autocad-crack/> <http://ticketguatemala.com/wp-content/uploads/2022/06/innosimo.pdf> <https://www.pteridoportal.org/portal/checklists/checklist.php?clid=8622> <https://www.lichenportal.org/chlal/checklists/checklist.php?clid=14450> <https://pteridoportal.org/portal/checklists/checklist.php?clid=8621> <https://mugstand.com/?p=606> <https://edoklacmukosus.wixsite.com/choipostnato/post/autocad-win-mac-latest-2022>